# Package 'statTarget'

April 15, 2017

Type Package

Title Statistical Analysis of Metabolite Profile

Version 1.4.12

Author Hemi Luan

Maintainer Hemi Luan <hemi.luan@gmail.com>

**Depends**  $R (= 3.3.0)$ 

Imports randomForest,plyr,pdist,pROC,utils,grDevices,graphics,rrcov,stats, pls,impute,gWidgets2,gWidgets2RGtk2

VignetteBuilder knitr

Suggests testthat, BiocStyle, knitr, rmarkdown

Description An easy to use tool provides a graphical user interface for quality control based shift signal correction, integration of metabolomic data from multi-batch experiments, and the comprehensive statistic analysis in non-targeted or targeted metabolomics.

License GPL  $(>= 2)$ 

URL <https://github.com/13479776/statTarget>

biocViews Metabolomics, MassSpectrometry, QualityControl, Normalization, DifferentialExpression, BatchEffect, Visualization, MultipleComparison,Preprocessing, GUI, Software

RoxygenNote 5.0.1

LazyData true

NeedsCompilation no

# R topics documented:

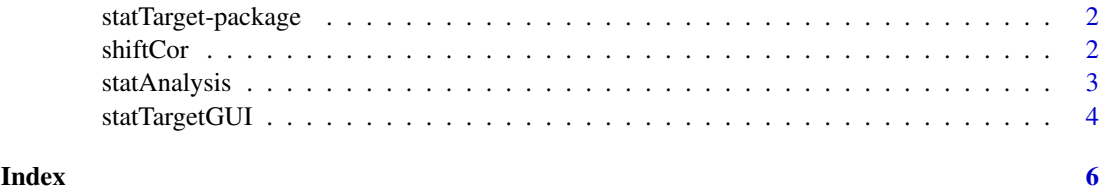

1

<span id="page-1-0"></span>statTarget-package *Statistical Analysis of Metabolite Profile*

#### Description

An easy to use tool provides graphical user interface for quality control based signal correction, integration of metabolomic data from multiple batches, and the comprehensive statistic analysis for non-targeted and targeted approaches.

#### Usage

statTarget()

#### Details

Package: statTarget Type: package Version: 1.4.10 Date: 2017-01-09 License: GPL  $(>= 2)$ 

#### Value

A description of statTarget

#### Author(s)

Hemi Luan Maintainer: Hemi Luan hemi.luan@gmail.com

```
shiftCor shiftCor for GUI
```
#### Description

shiftCor provides the QC-RLS correction for large scale metabolomics.

#### Usage

```
shiftCor(samPeno, samFile, Frule = 0.8, QCspan = 0.75, degree = 2,
 imputeM = "KNN")
```
#### <span id="page-2-0"></span>statAnalysis 3

#### Arguments

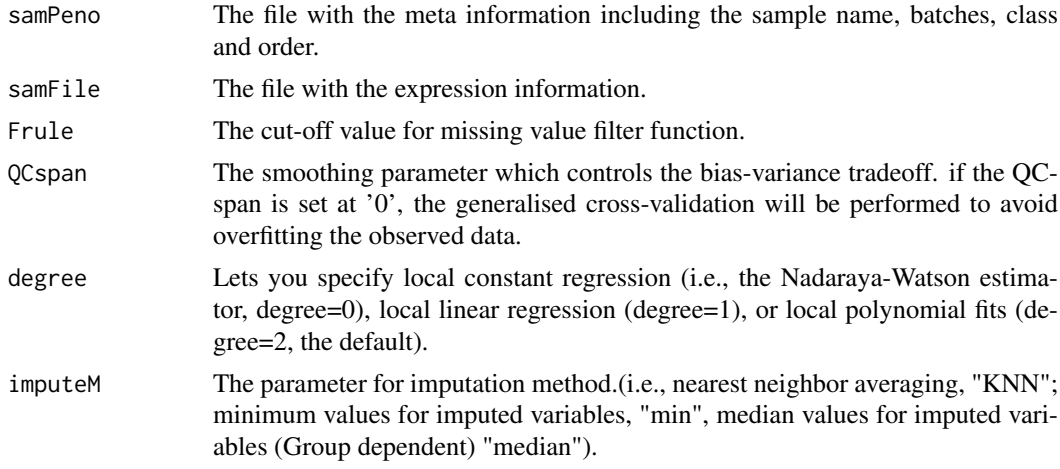

#### Value

An object of shiftCor

#### Examples

```
datpath <- system.file("extdata",package = "statTarget")
samPeno <- paste(datpath,"MTBLS79_sampleList.csv", sep="/")
samFile <- paste(datpath,"MTBLS79.csv", sep="/")
shiftCor(samPeno,samFile)
```
statAnalysis *statAnalysis for GUI*

#### Description

statAnalysis provides the statistical analysis for metabolomics data or others.

#### Usage

```
statAnalysis(file, Frule = 0.8, imputeM = "KNN", glog = TRUE,
 test.multi = TRUE, FDR = TRUE, nvarRF = 10, scaling = "Pareto",
  silt = 500, pcax = 1, pcay = 2, Labels = TRUE, upper.lim = 1.5,
 lower.lim = 0.5, sig.lim = 0.05)
```
#### Arguments

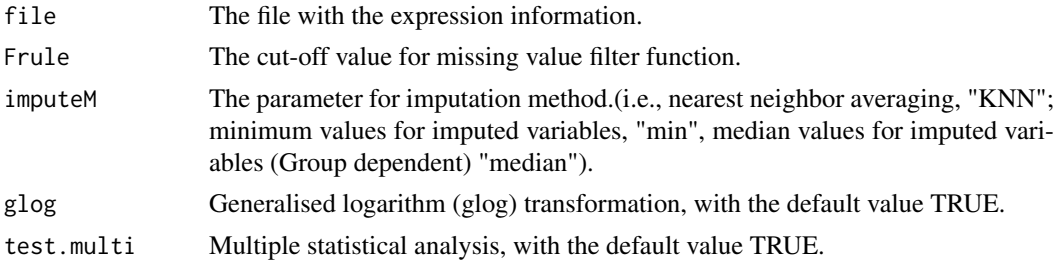

<span id="page-3-0"></span>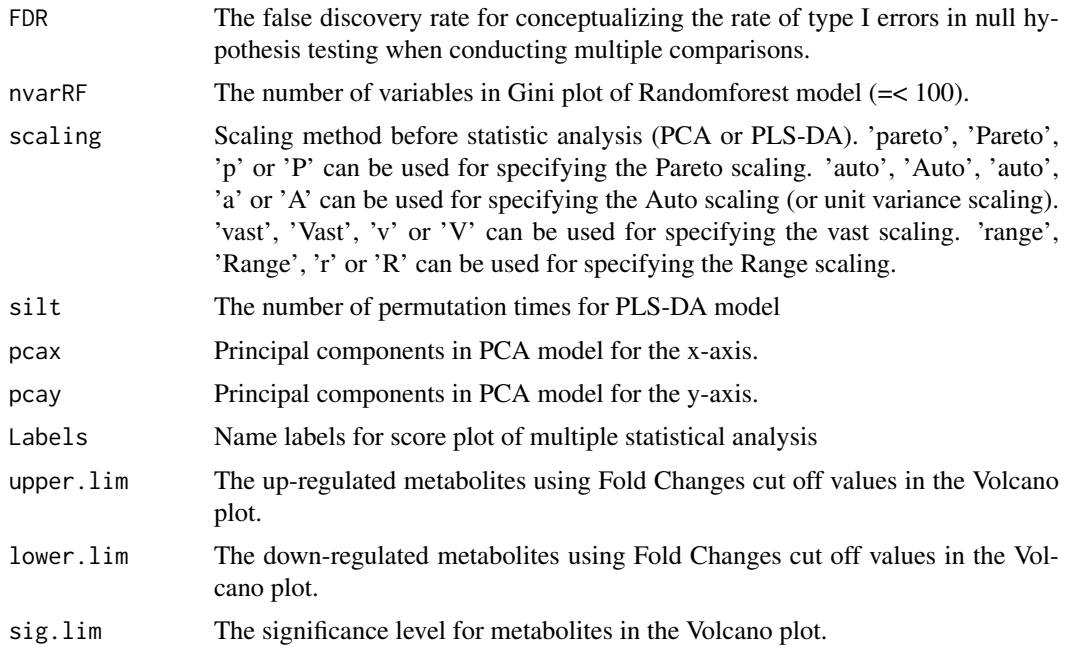

#### Value

A object of statAnalysis

#### Examples

```
datpath <- system.file("extdata",package = "statTarget")
file <- paste(datpath,"data_example.csv", sep="/")
statAnalysis(file,nvarRF =5)
```
statTargetGUI *statTargetGUI for GUI*

#### Description

the statTarget GUI session. The Shift Correction and Statistical Analysis session being used by statTarget. Will restart statTarget if it died for some reason. Features of the package statTarget includes shift correction, typical quality control based robust LOESS signal correction (such as QC.RLSC); Data preprocessing, data descriptions, PCA, PLSDA, VIP, ROC, random forest, odd ratio, Student T-test, Shapiro-Wilk normality test and Mann-Whitney tests; Data preprocessing includes 80-precent rule, log transformation, normalization. Data descriptions includes mean value, median value, sum, quartile, standard derivatives, etc.

#### Usage

statTargetGUI()

#### Value

The output of GUI

## statTargetGUI 5

#### Author(s)

Hemi Luan hemi.luan@gmail.com

#### References

Dunn WB., et al. Nat Protoc. 2011, 6, pp1060. Luan H., et al. GigaScience 2015, 4, pp16. Luan H., et al. J. Proteome Res., 2015, 14, pp467.

## Examples

```
if (interactive()) {statTargetGUI()}
```
# <span id="page-5-0"></span>Index

∗Topic A statTargetGUI, [4](#page-3-0) ∗Topic GUI statTargetGUI, [4](#page-3-0) ∗Topic P-value statAnalysis, [3](#page-2-0) ∗Topic PCA statAnalysis, [3](#page-2-0) ∗Topic PLSDA statAnalysis, [3](#page-2-0) ∗Topic QC-RLS shiftCor, [2](#page-1-0) ∗Topic QCRLSC statTargetGUI, [4](#page-3-0) ∗Topic analysis statTargetGUI, [4](#page-3-0) ∗Topic correction shiftCor, [2](#page-1-0) statTargetGUI, [4](#page-3-0) ∗Topic for statTargetGUI, [4](#page-3-0) ∗Topic metabolomics statTargetGUI, [4](#page-3-0) ∗Topic of statTargetGUI, [4](#page-3-0) ∗Topic shift statTargetGUI, [4](#page-3-0) ∗Topic statTarget statTargetGUI, [4](#page-3-0) ∗Topic statistical statTargetGUI, [4](#page-3-0) shiftCor, [2](#page-1-0) statAnalysis, [3](#page-2-0) statTarget *(*statTarget-package*)*, [2](#page-1-0) statTarget-package, [2](#page-1-0)

```
statTargetGUI, 4
```